# Inform Udbetaling Danmark of changes to your family benefits (instructions)

Here you can find instructions in English for how to inform Udbetaling Danmark of changes to your family benefits.

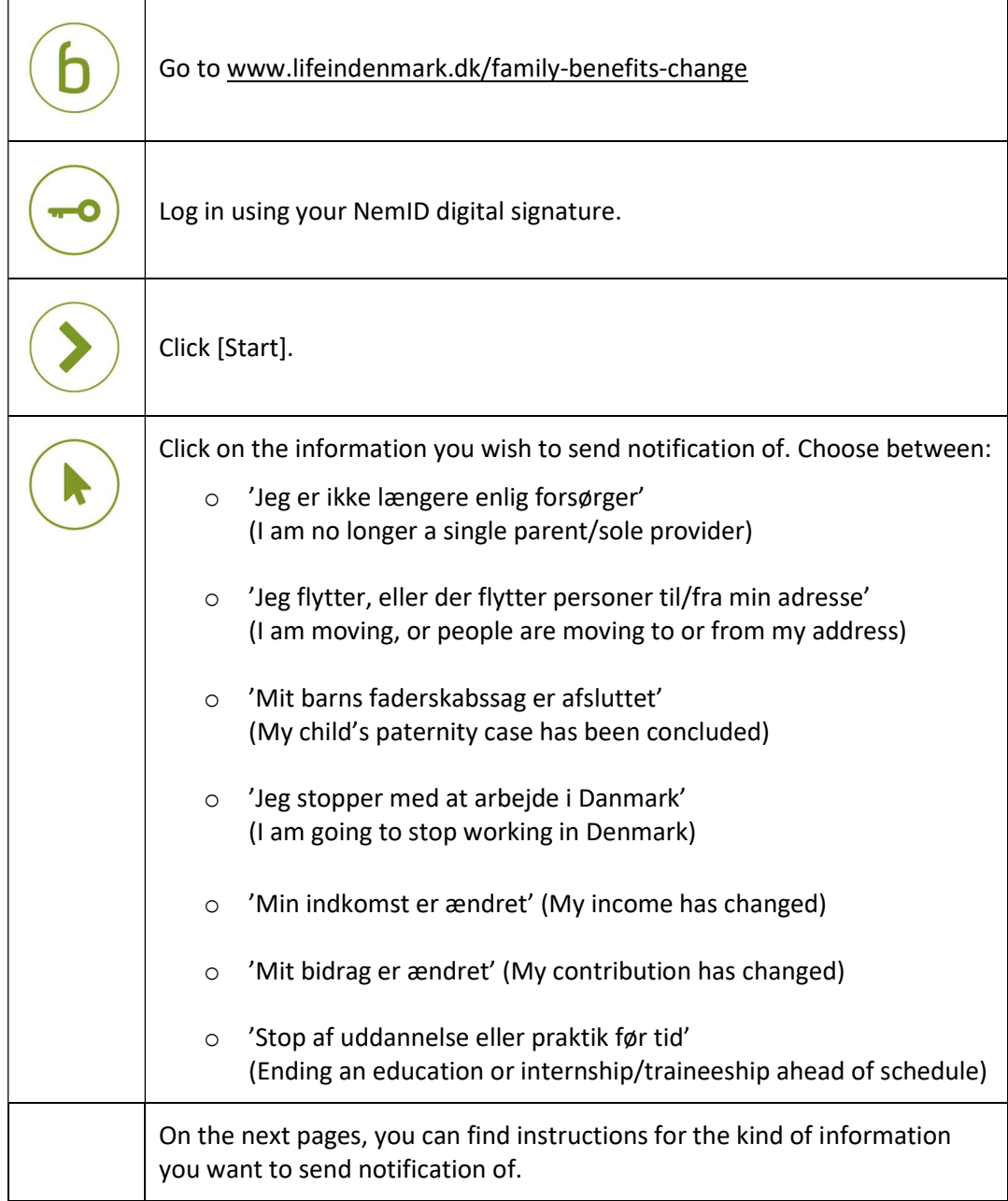

# 'Jeg er ikke længere enlig forsørger' (I am no longer a single parent/sole provider)

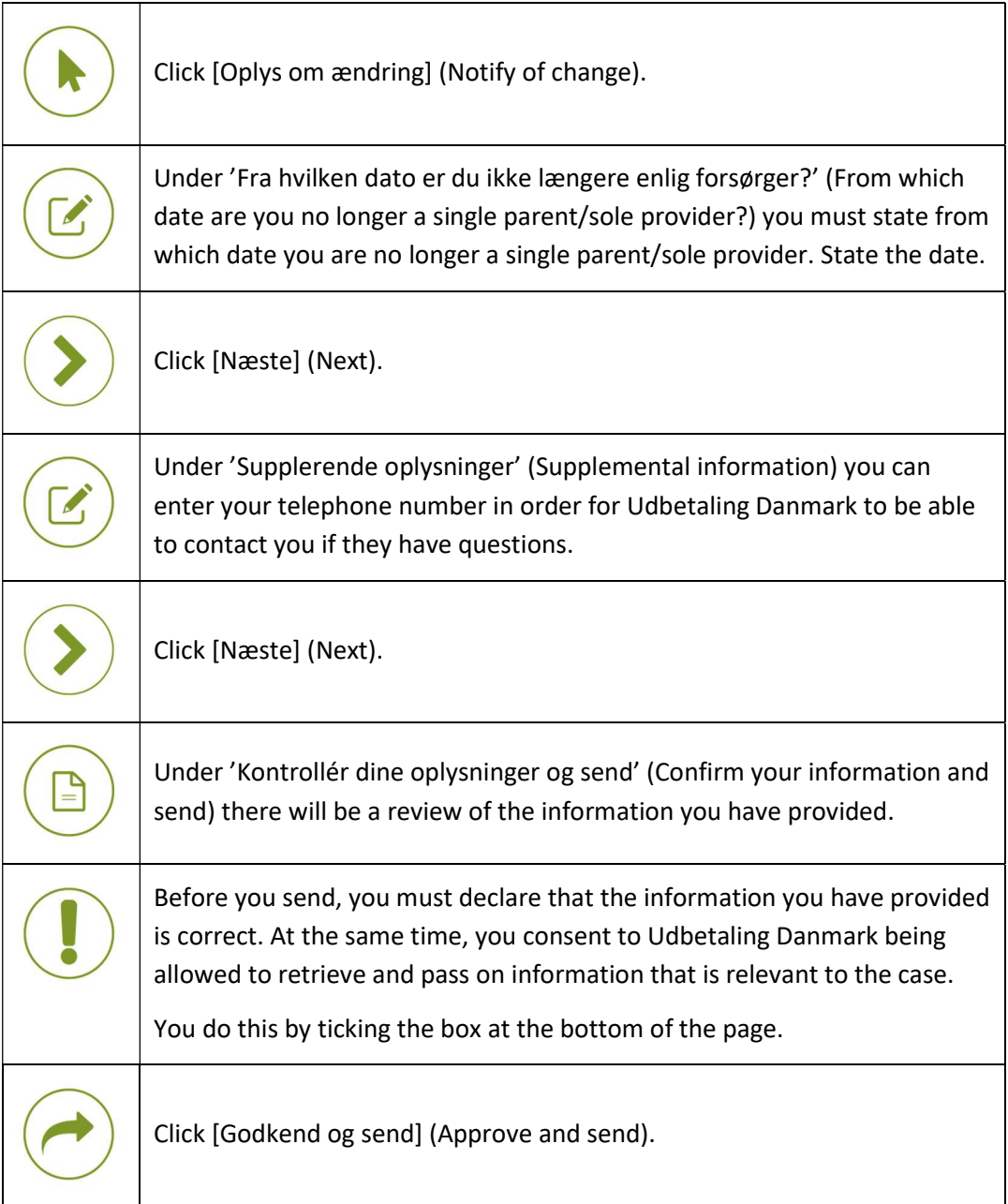

#### 'Jeg flytter, eller der flytter personer til/fra min adresse' (I am moving, or people are moving to or from my address)

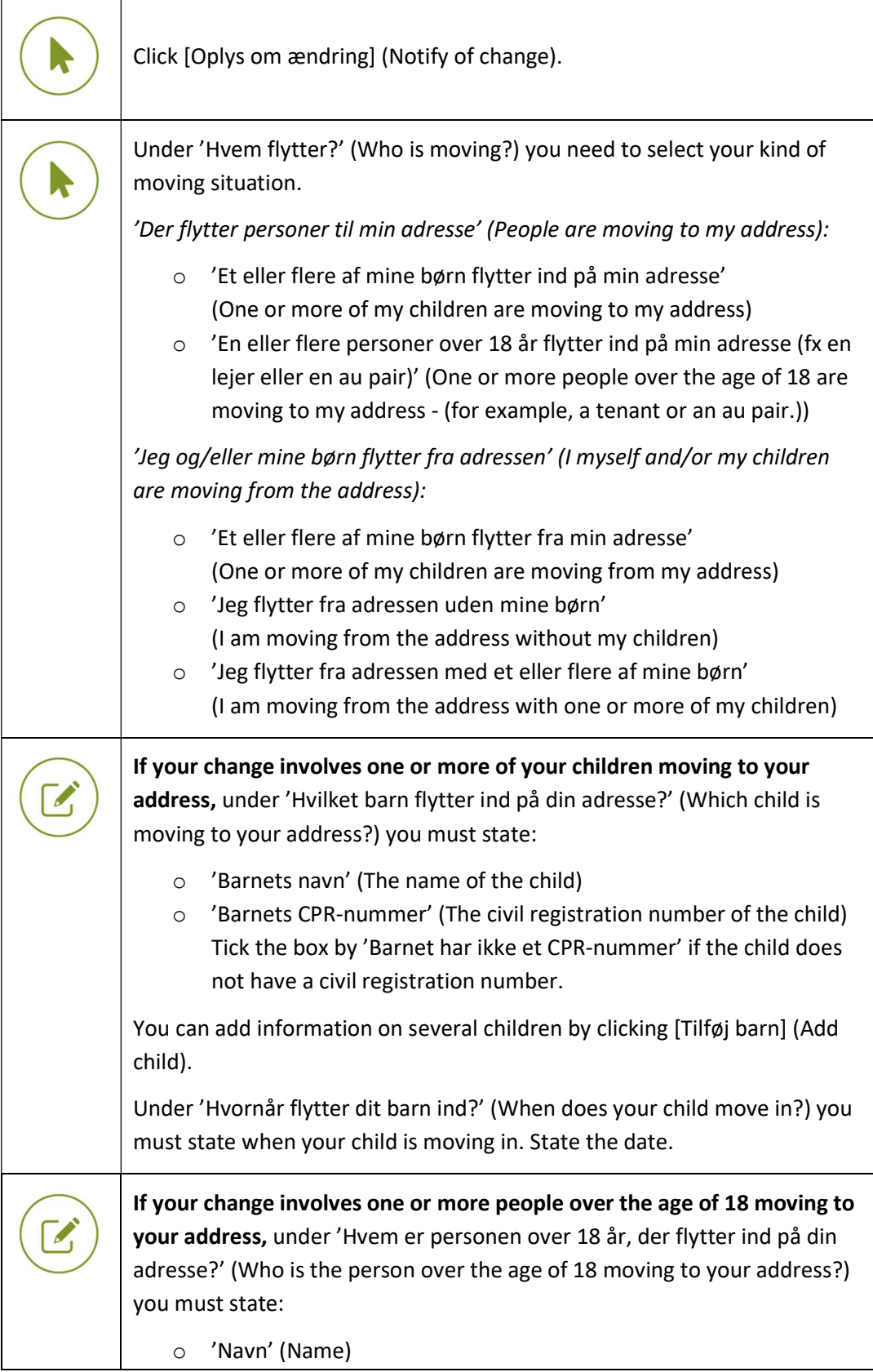

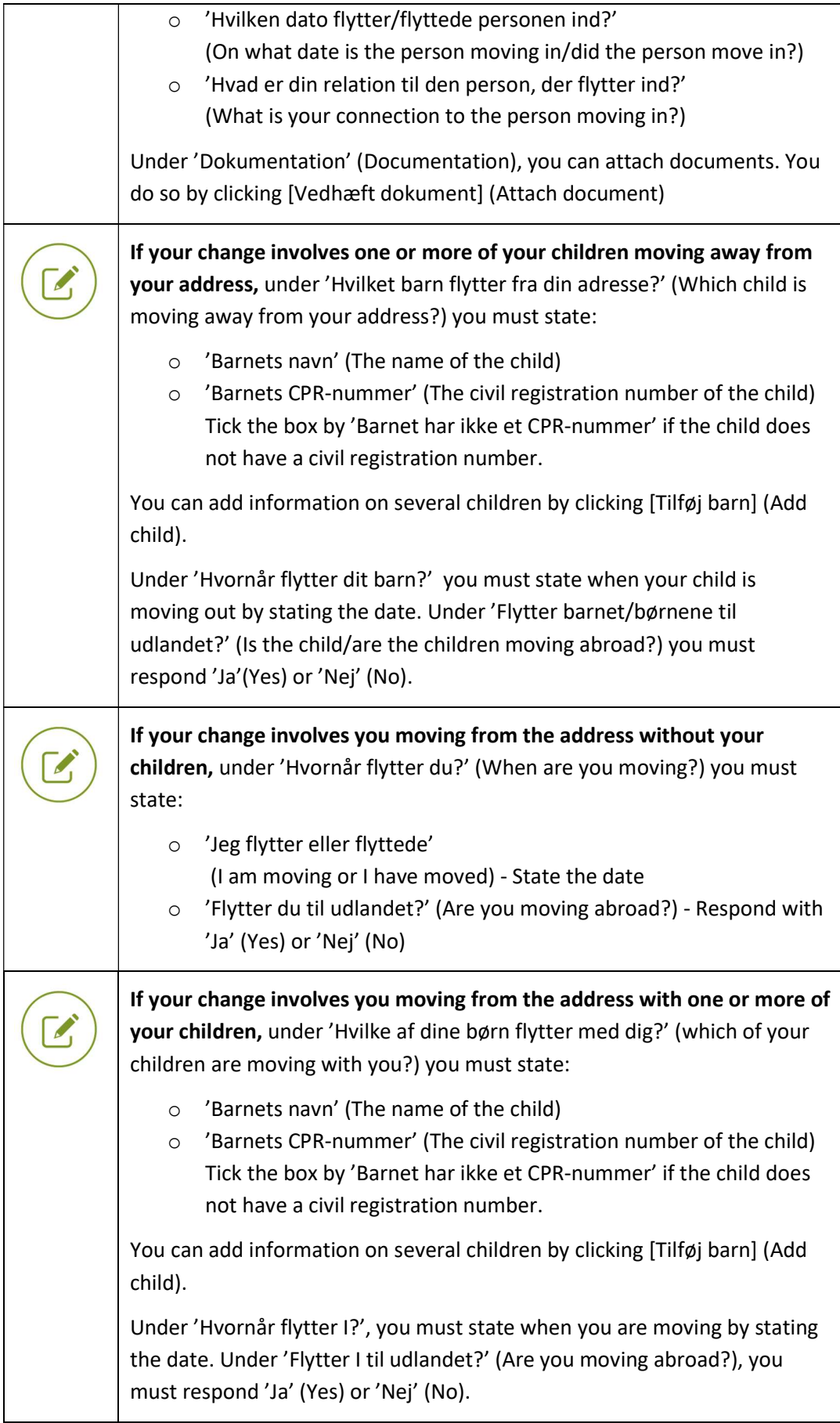

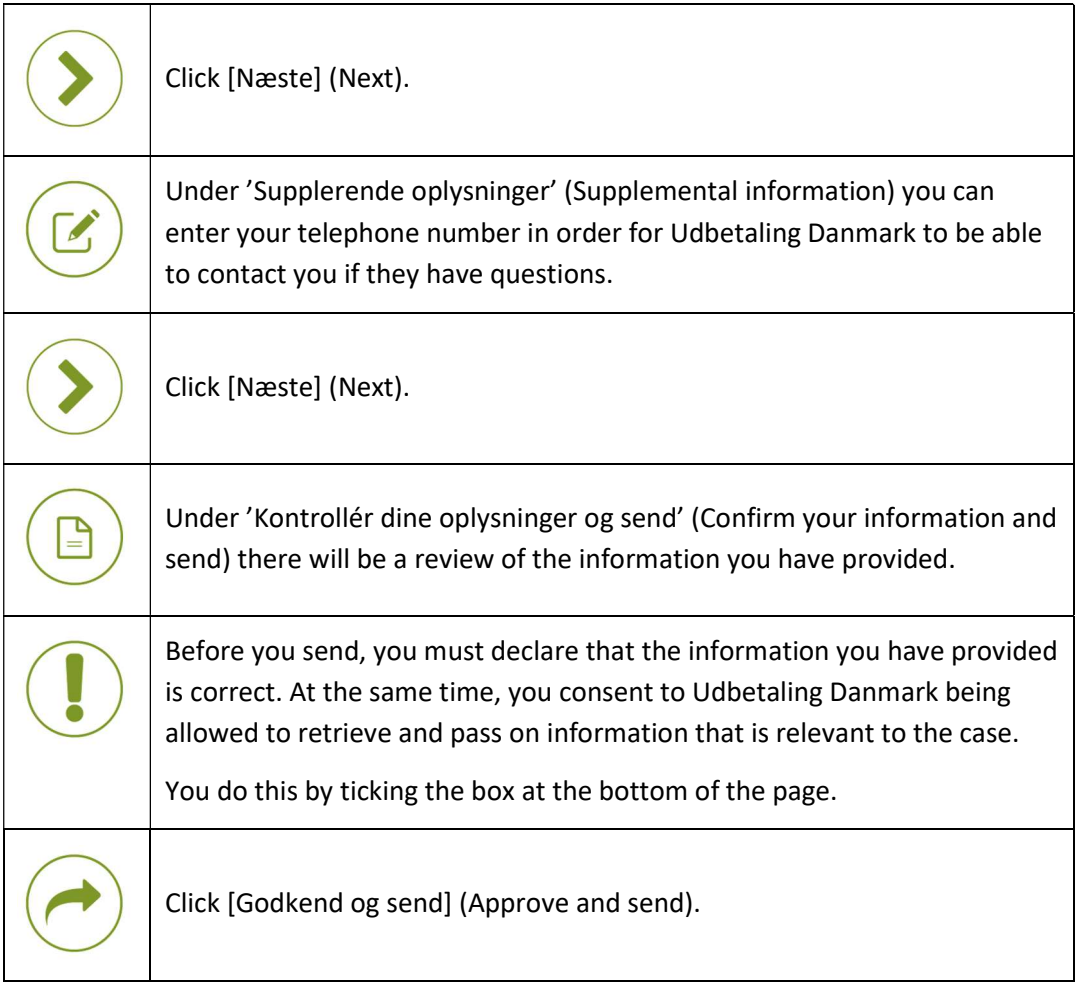

#### 'Mit barns faderskabssag er afsluttet' (My child's paternity case has been concluded)

ł.

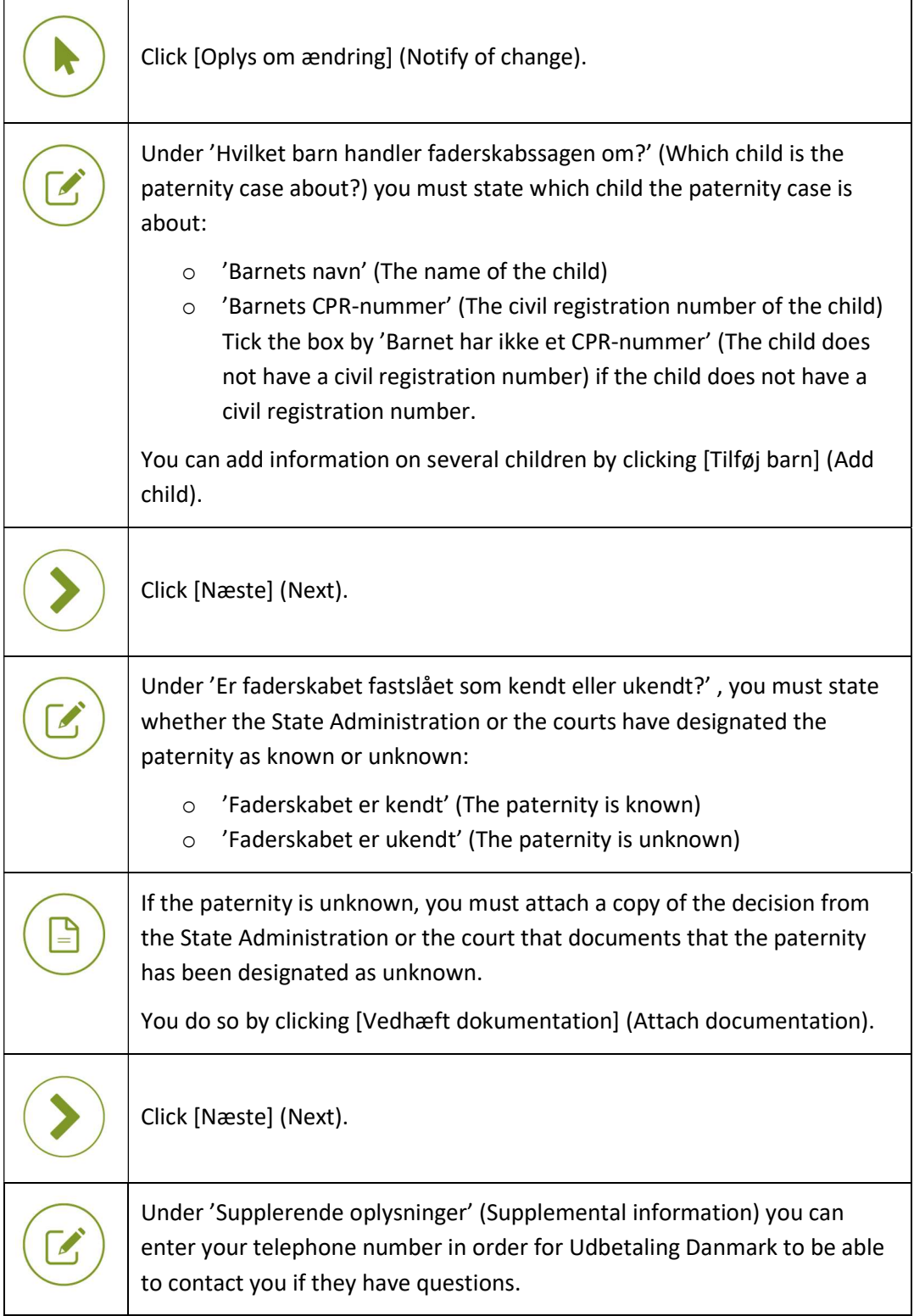

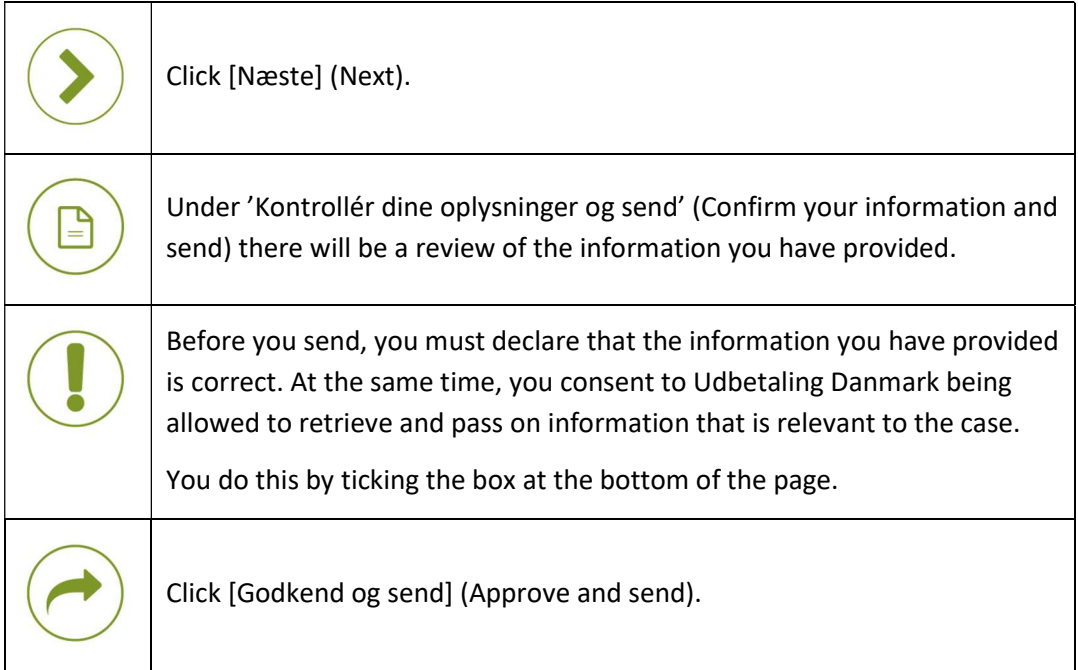

# 'Jeg stopper med at arbejde i Danmark' (I am going to stop working in Denmark)

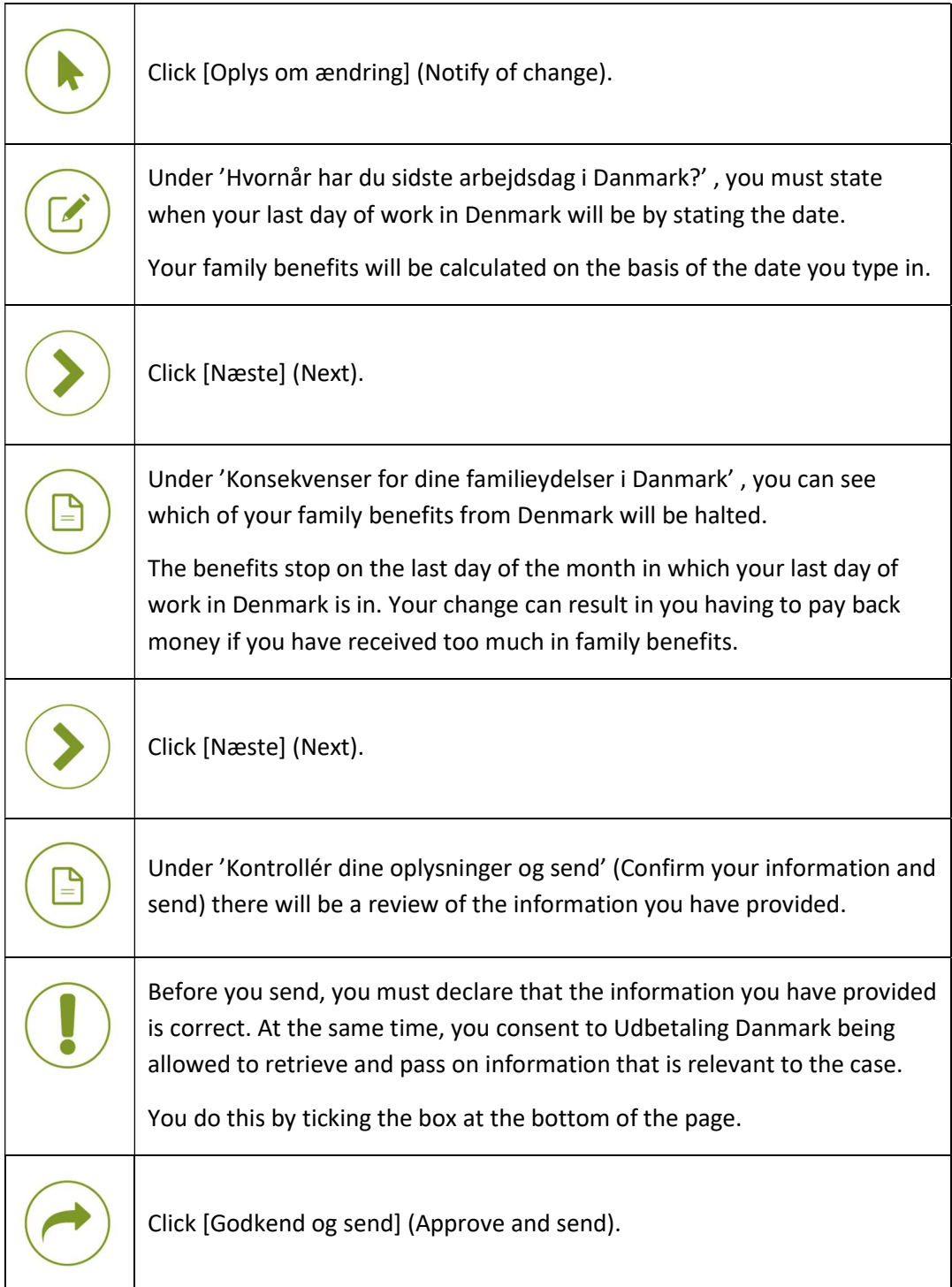

# 'Min indkomst er ændret' (My income has changed)

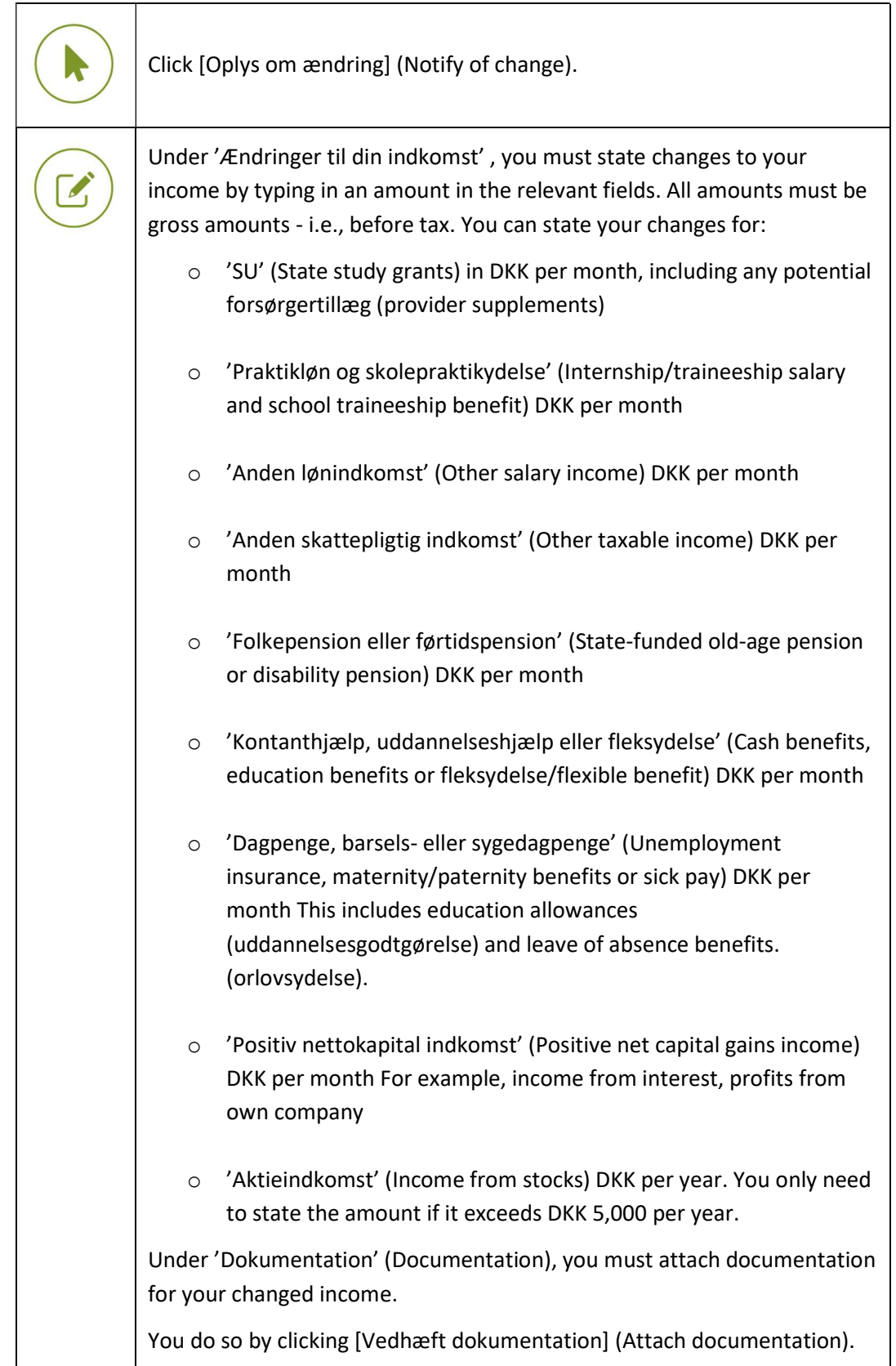

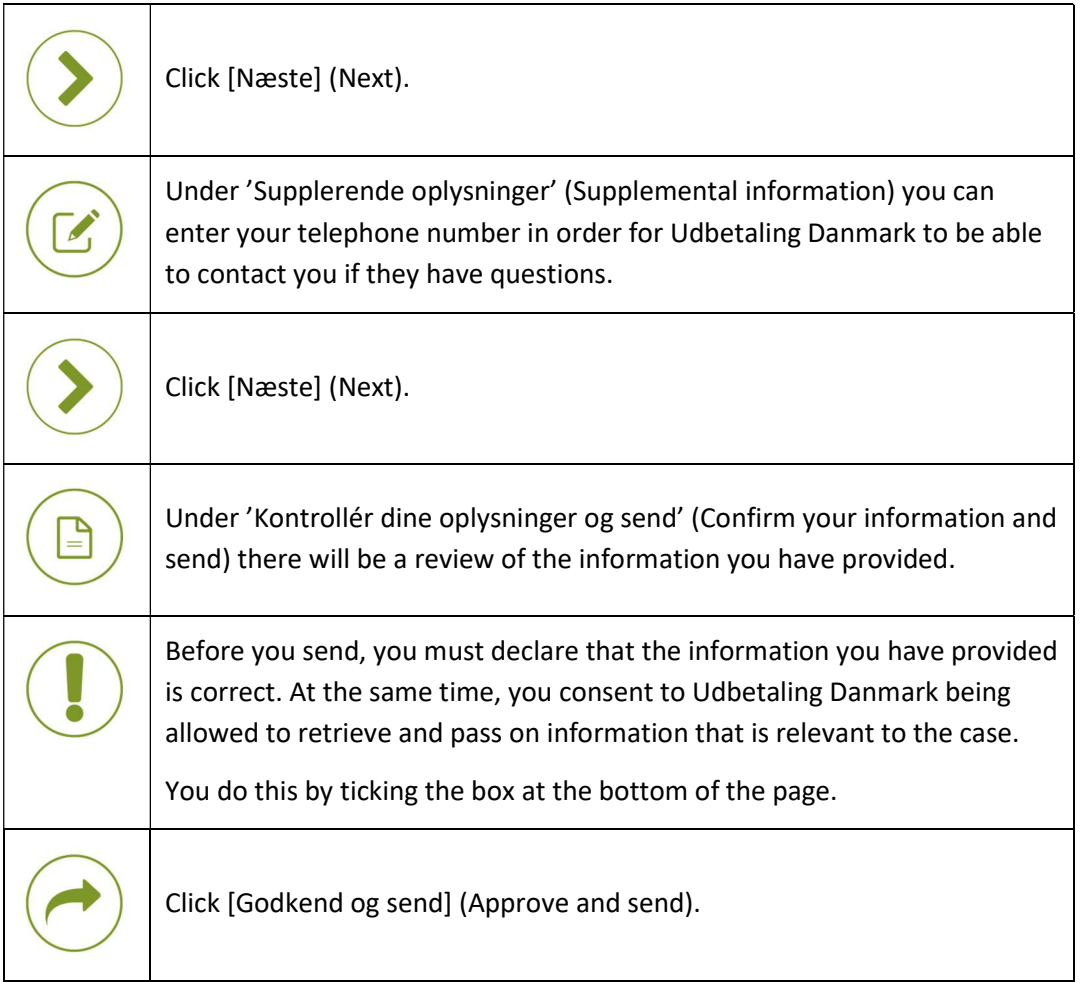

# 'Mit bidrag er ændret' (My contribution has changed)

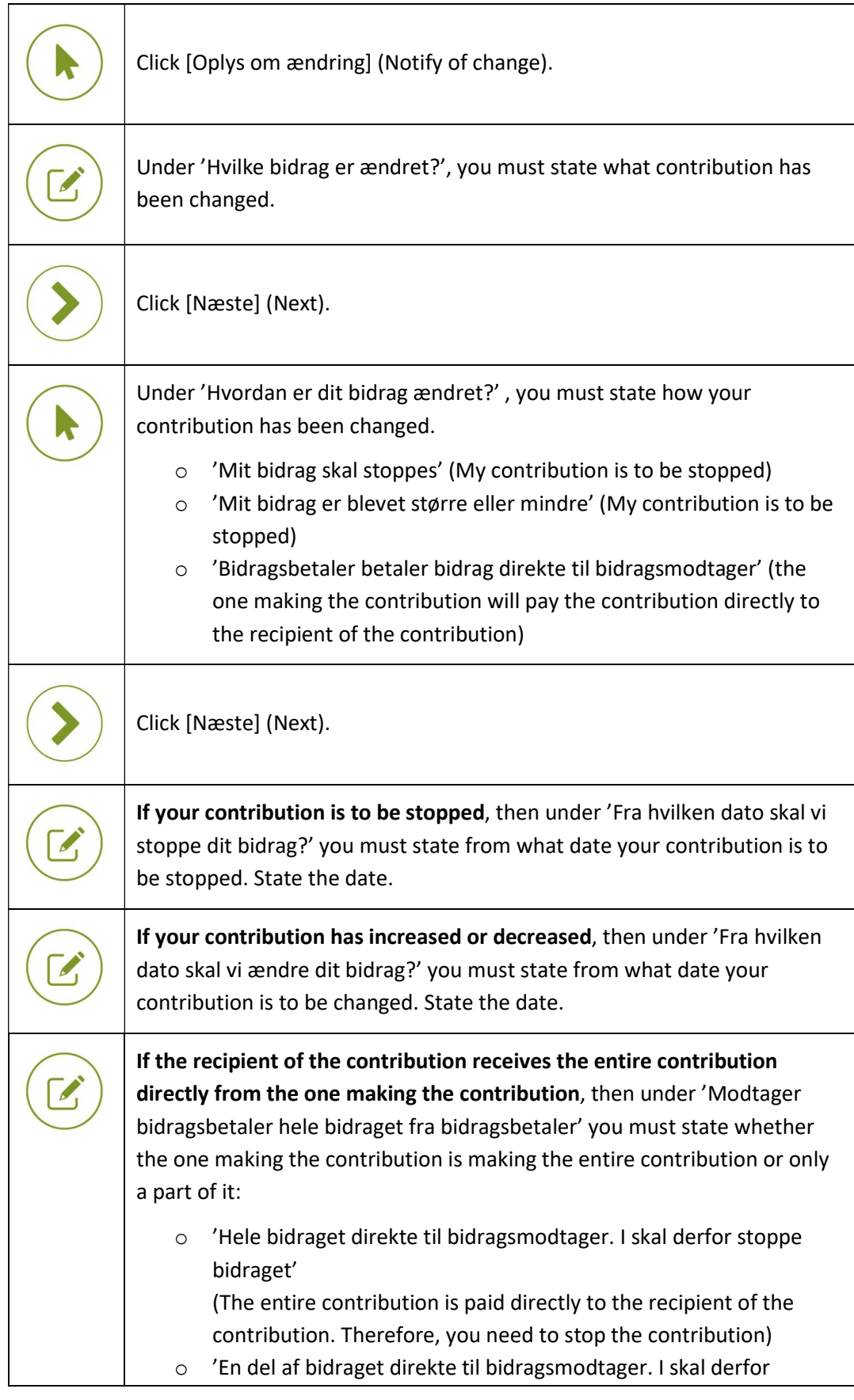

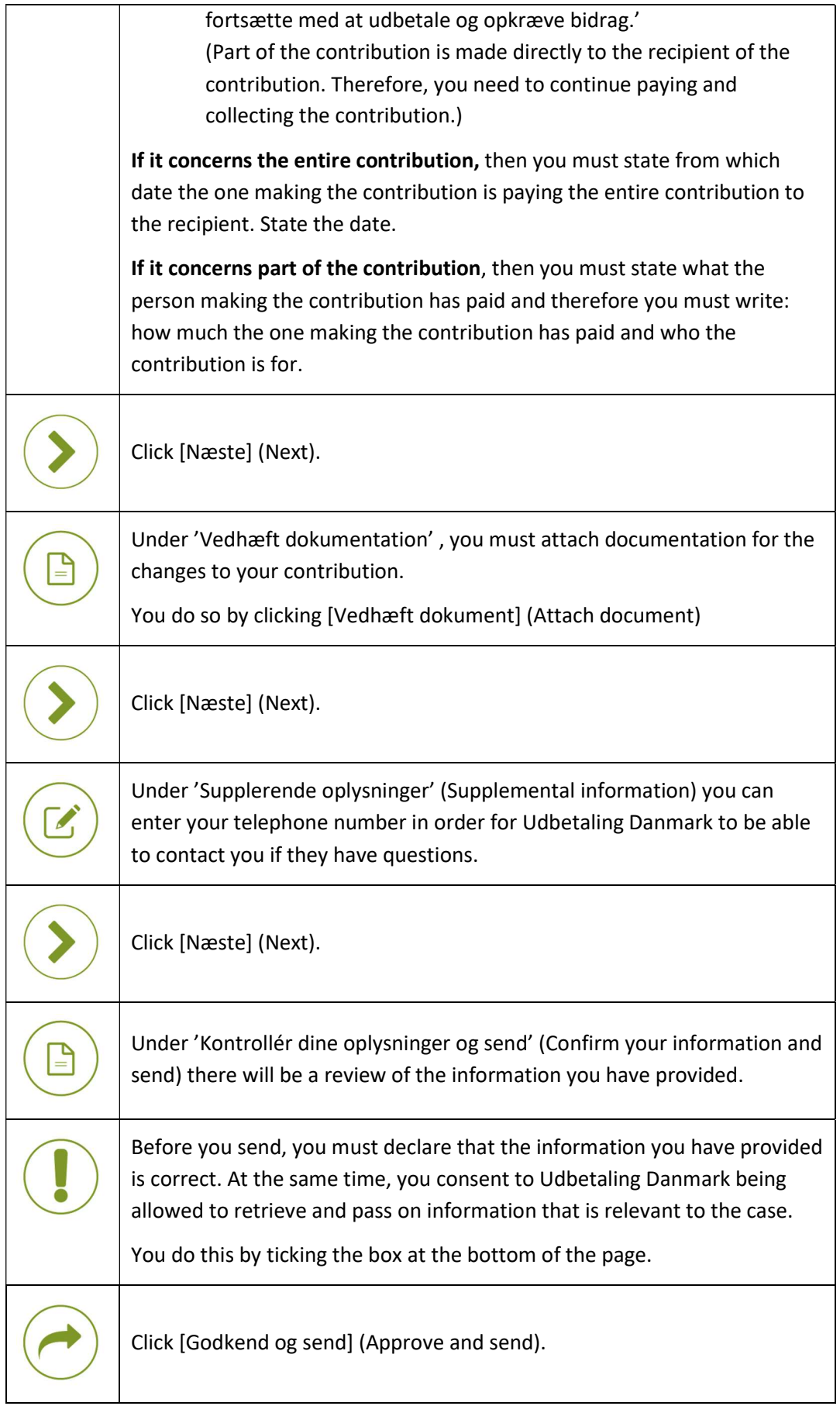

#### 'Stop af uddannelse eller praktik før tid' (Ending an education or internship/traineeship ahead of schedule)

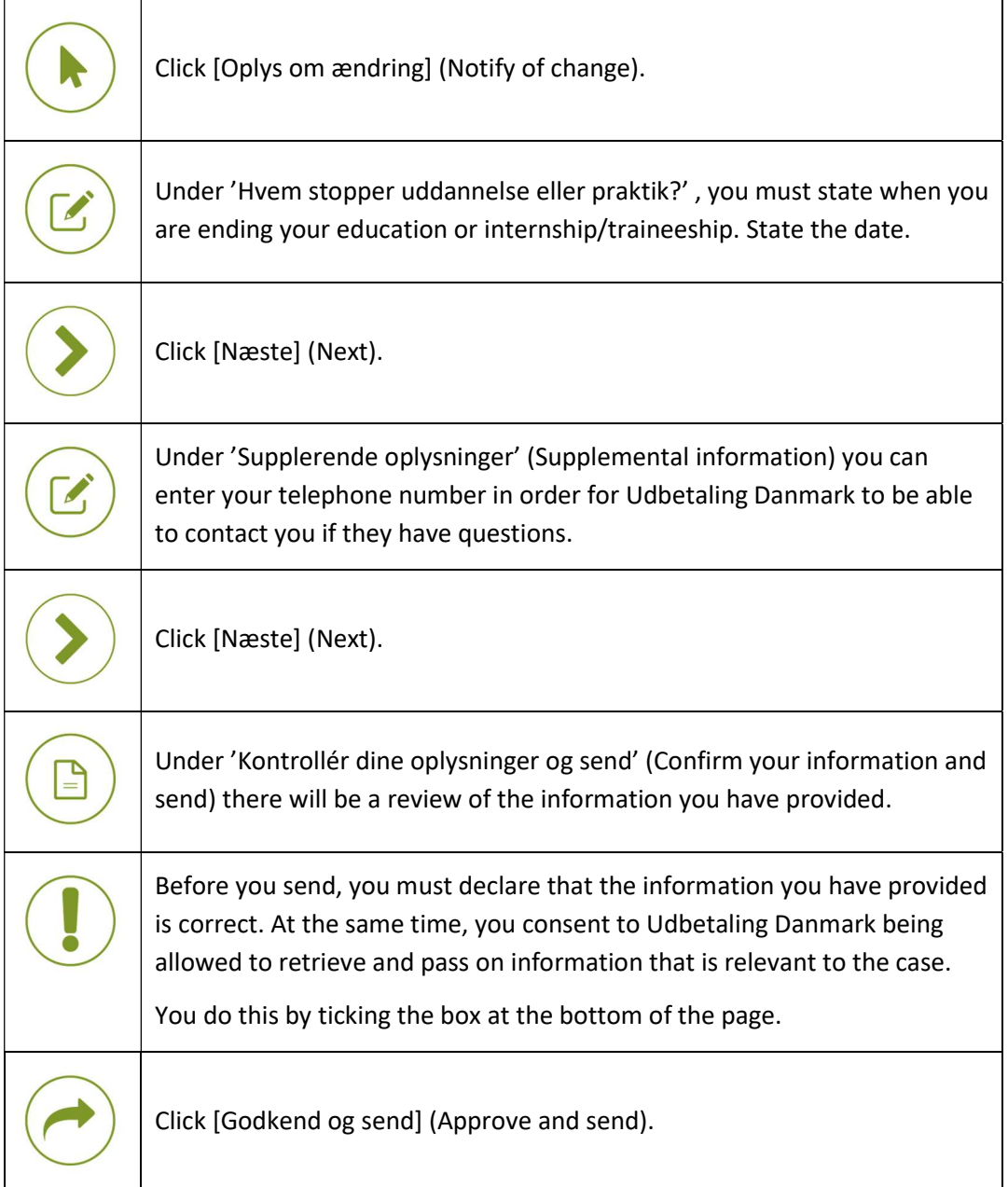

#### More information

You can read more about family benefits on www.lifeindenmark.dk/family-benefits.